## **Foreman - Bug #32373**

## **Use Foreman URL in Personal Access Tokens**

04/21/2021 12:02 PM - Ewoud Kohl van Wijngaarden

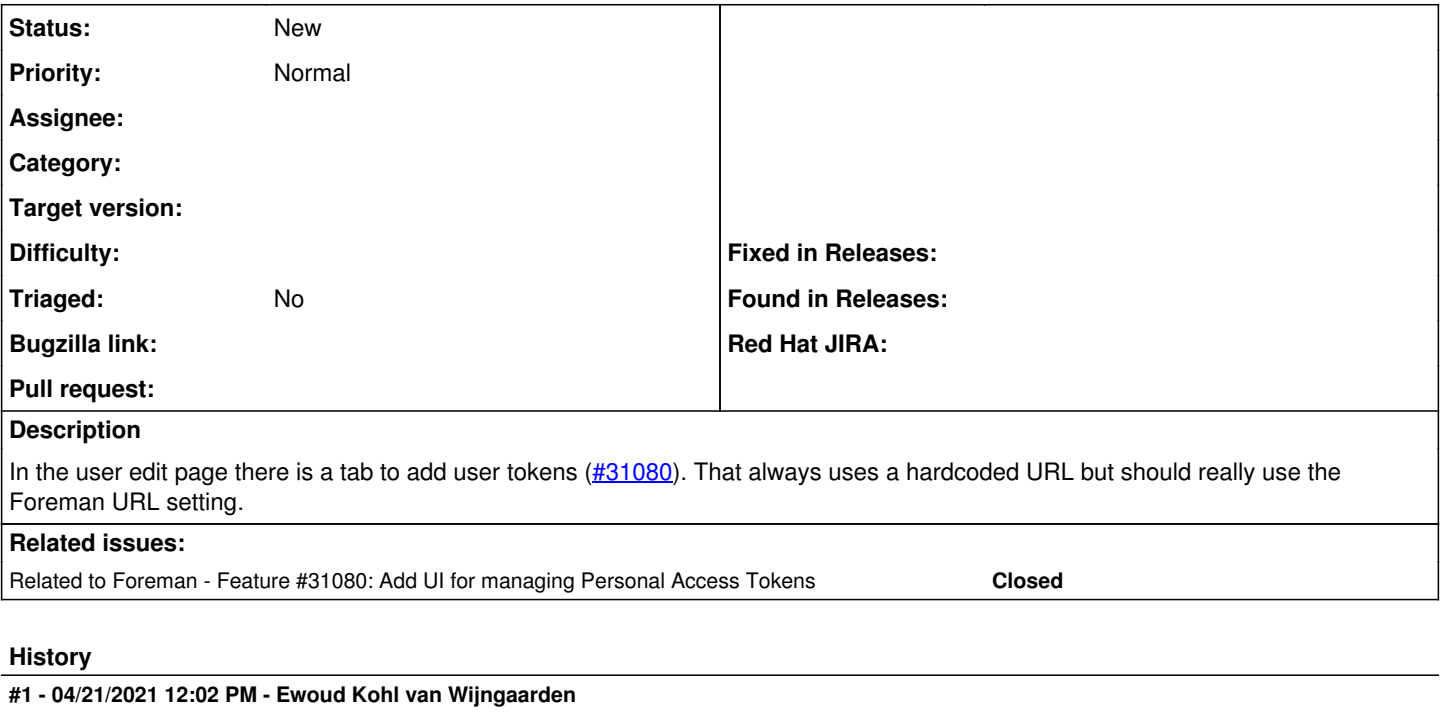

*- Related to Feature #31080: Add UI for managing Personal Access Tokens added*

## **Files**

personal-access-tokens.png 24 KB 04/21/2021 Ewoud Kohl van Wijngaarden